**Umgang mit Medien**

## **Hass im Netz erörtern – Zensur oder Meinungsfreiheit?**

Dr. Petra Schappert

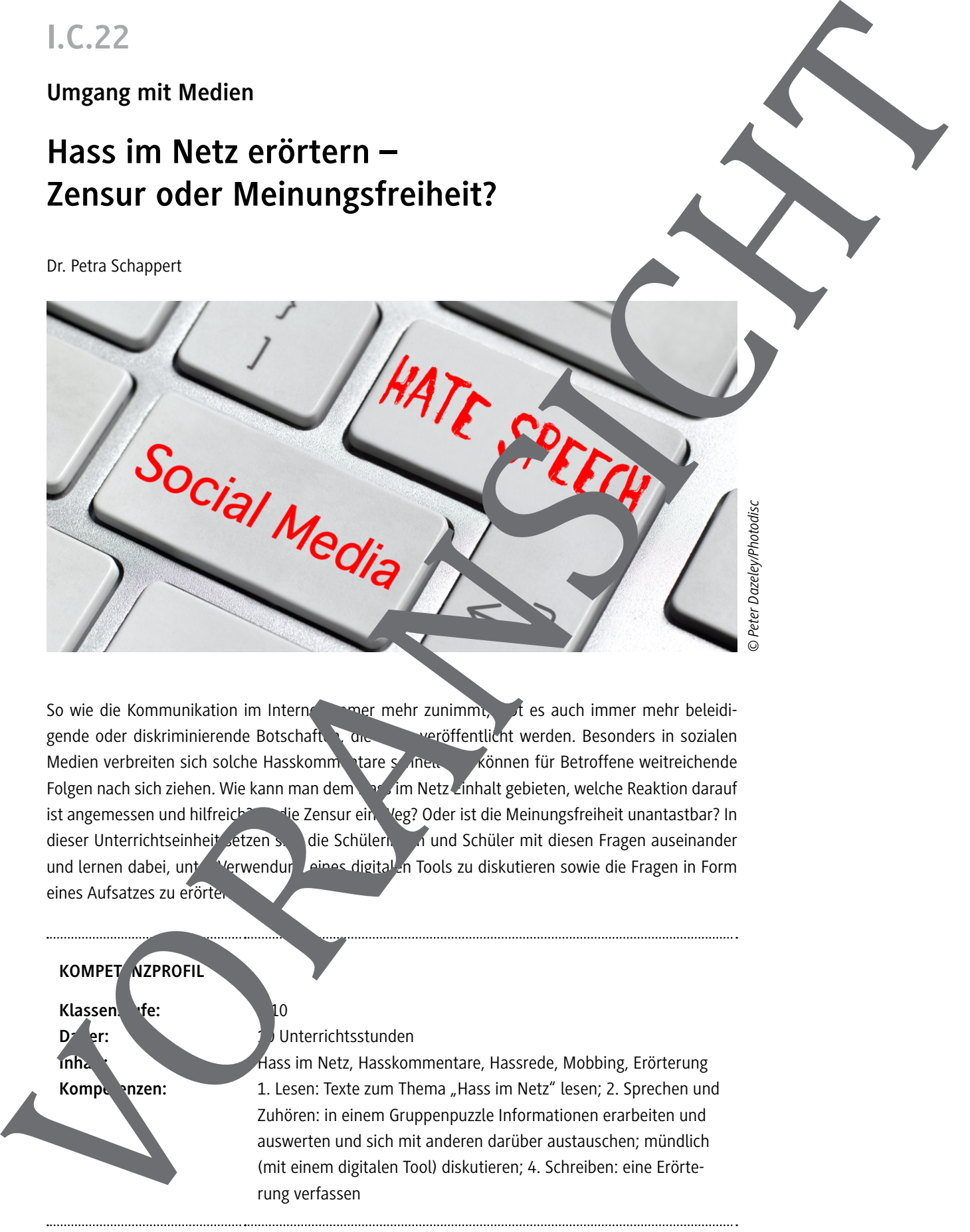

So wie die Kommunikation im Internet immer mehr zunimmt, gibt es auch immer mehr beleidigende oder diskriminierende Botschaften, die darin veröffentlicht werden. Besonders in sozialen Medien verbreiten sich solche Hasskommentare schnell und können für Betroffene weitreichende Folgen nach sich ziehen. Wie kann man dem Hass im Netz Einhalt gebieten, welche Reaktion darauf ist angemessen und hilfreich? Ist die Zensur ein Veg? Oder ist die Meinungsfreiheit unantastbar? In dieser Unterrichtseinheit setzen such die Schülern und Schüler mit diesen Fragen auseinander und lernen dabei, unter Verwendung eines digital in Tools zu diskutieren sowie die Fragen in Form eines Aufsatzes zu erörte

## **KOMPET NZPROFIL**

Klassenstufe: 10

**Dauer:** 10 Unterrichtsstunden

Inhalt: Hass im Netz, Hasskommentare, Hassrede, Mobbing, Erörterung Kompeten: 1. Lesen: Texte zum Thema "Hass im Netz" lesen; 2. Sprechen und Zuhören: in einem Gruppenpuzzle Informationen erarbeiten und auswerten und sich mit anderen darüber austauschen; mündlich (mit einem digitalen Tool) diskutieren; 4. Schreiben: eine Erörterung verfassen

## **Auf einen Blick**

## **1./2. Stunde**

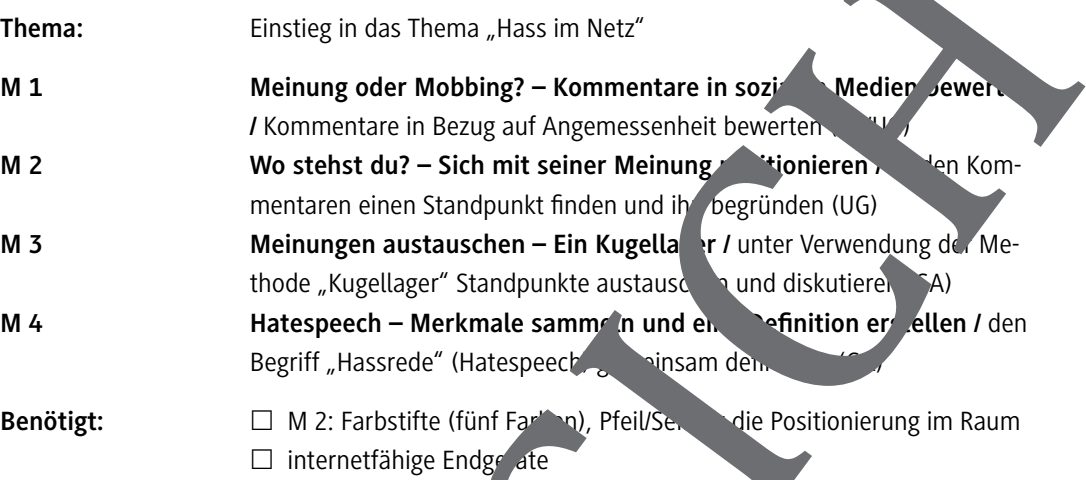

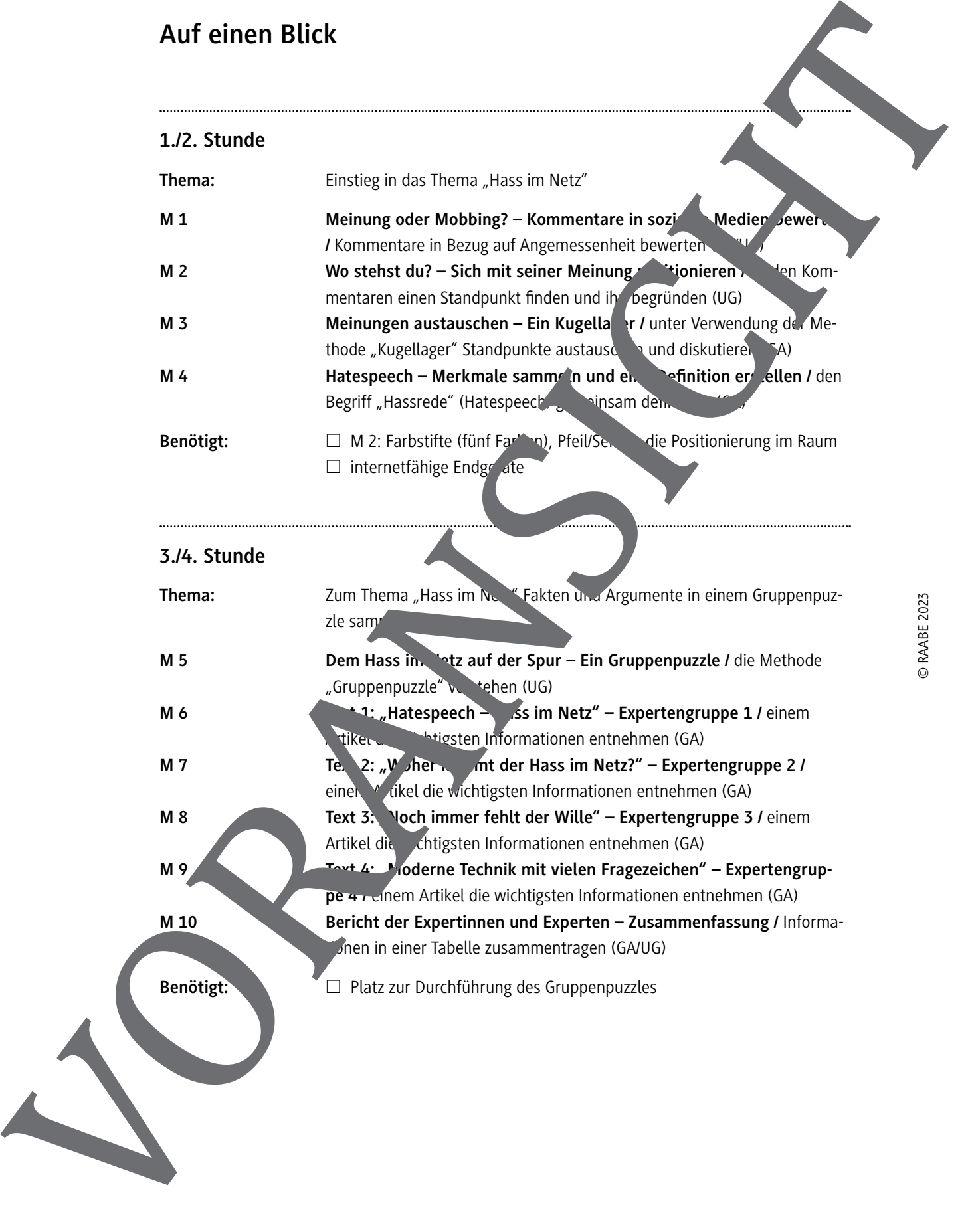

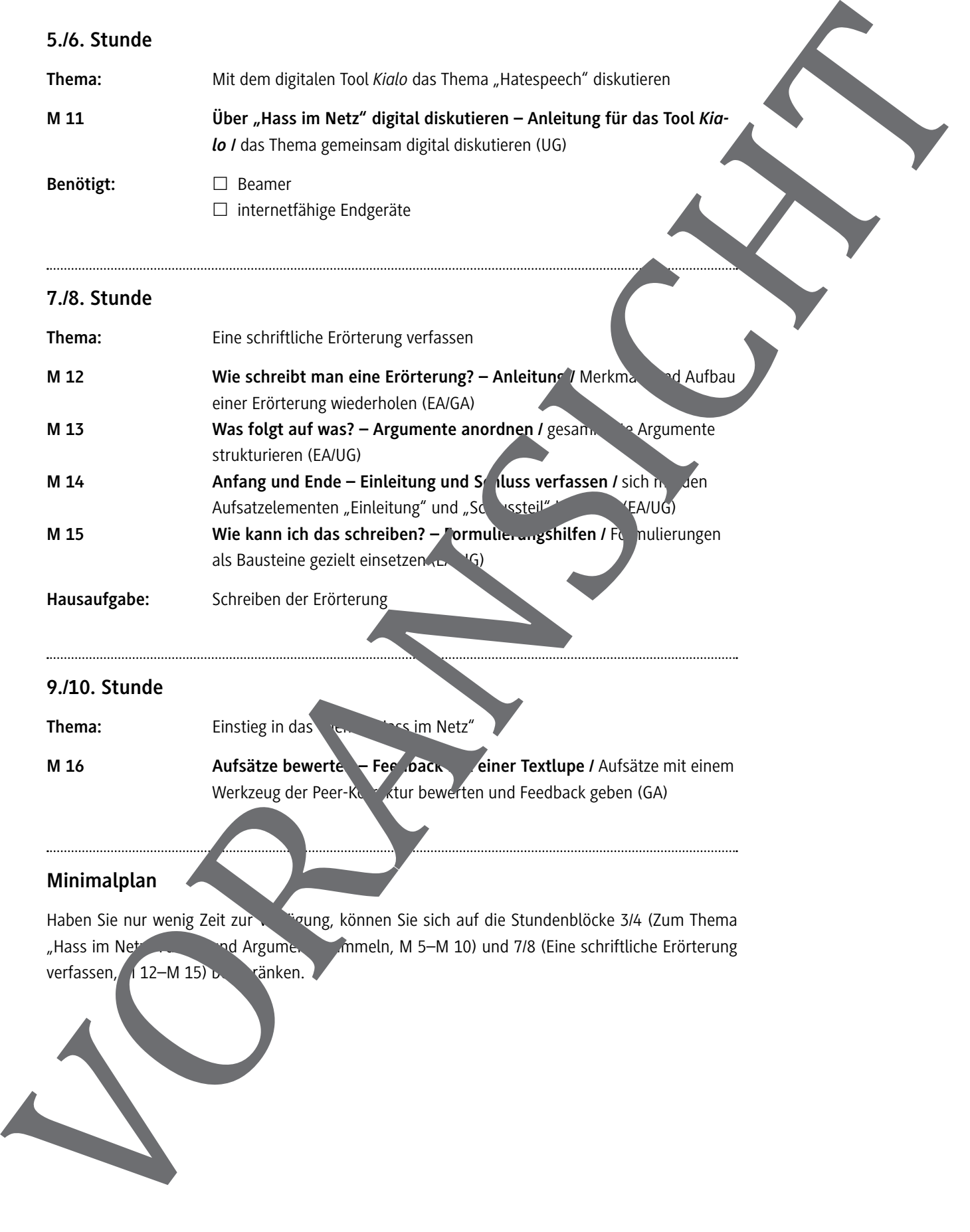

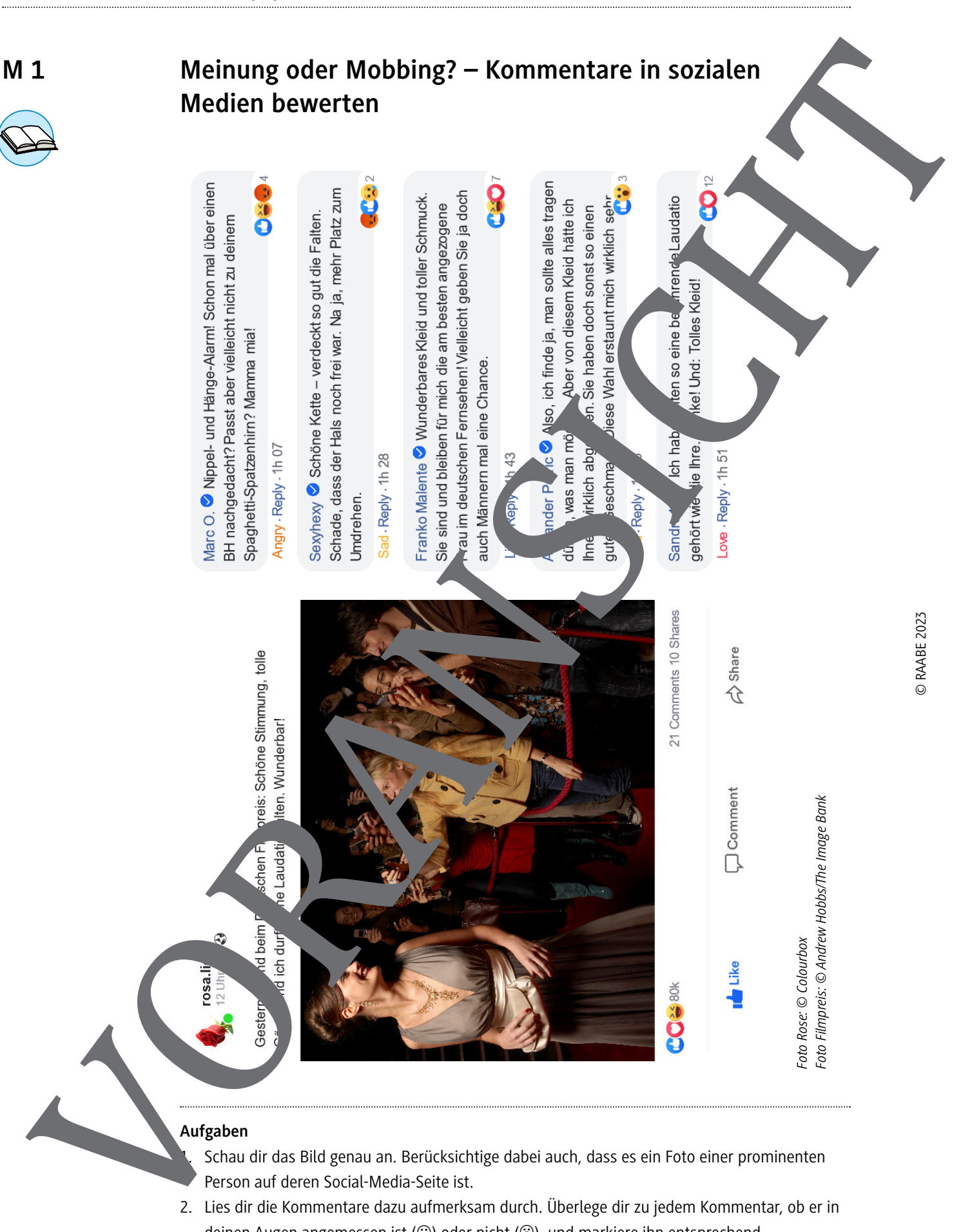

### **Aufgaben**

- Schau dir das Bild genau an. Berücksichtige dabei auch, dass es ein Foto einer prominenten Person auf deren Social-Media-Seite ist.
- 2. Lies dir die Kommentare dazu aufmerksam durch. Überlege dir zu jedem Kommentar, ob er in deinen Augen angemessen ist (©) oder nicht (<sup>©</sup>), und markiere ihn entsprechend.

## **Wo stehst du? – Sich mit seiner Meinung positionieren**

vollkommen okay indiskutabel

kein guter Stil

In diesem Material musst du Farbe bekennen und deine Meinung offen zeigen.

## **Aufgaben**

- 1. Lies noch einmal die fünf Kommentare auf dem vorangegangenen Material, die du schon danach bewertet hast, odu sie angemessen oder unangemessen findest. Mache dir zu deinen Gedanken Notizen:
	- Wähle für jeden Kumment einen randigen Stift aus und markiere ihn in der entsprechenden Farbe.
	- Füge für **internationale Kommentar auf der Linie oben ein Kreuz in der entsprechenden Farbe ein,** das deinen Stand, kunst zu dem Kommentar repräsentiert.
	- Notiere dir Stichpunkte, die dich zu deiner Position bewogen haben.
- 2. Jetzt geht es vom Papier zur Position im Raum: Deine Lehrkraft bildet nun diese Linie auf dem len ab. Prioniere dic<sup>k</sup> auf einer Statement-Linie nacheinander zu jedem Kommentar. Die beiden Extremposition sind "vollkommen okay" und "indiskutabel". Sei bereit, deine Position zu erläutern. **M 2** VORANSICHT
	- Holt ein kurzes Meinungsbild in der Klasse ein, indem einzelne Schülerinnen und Schüler ihre begründen.

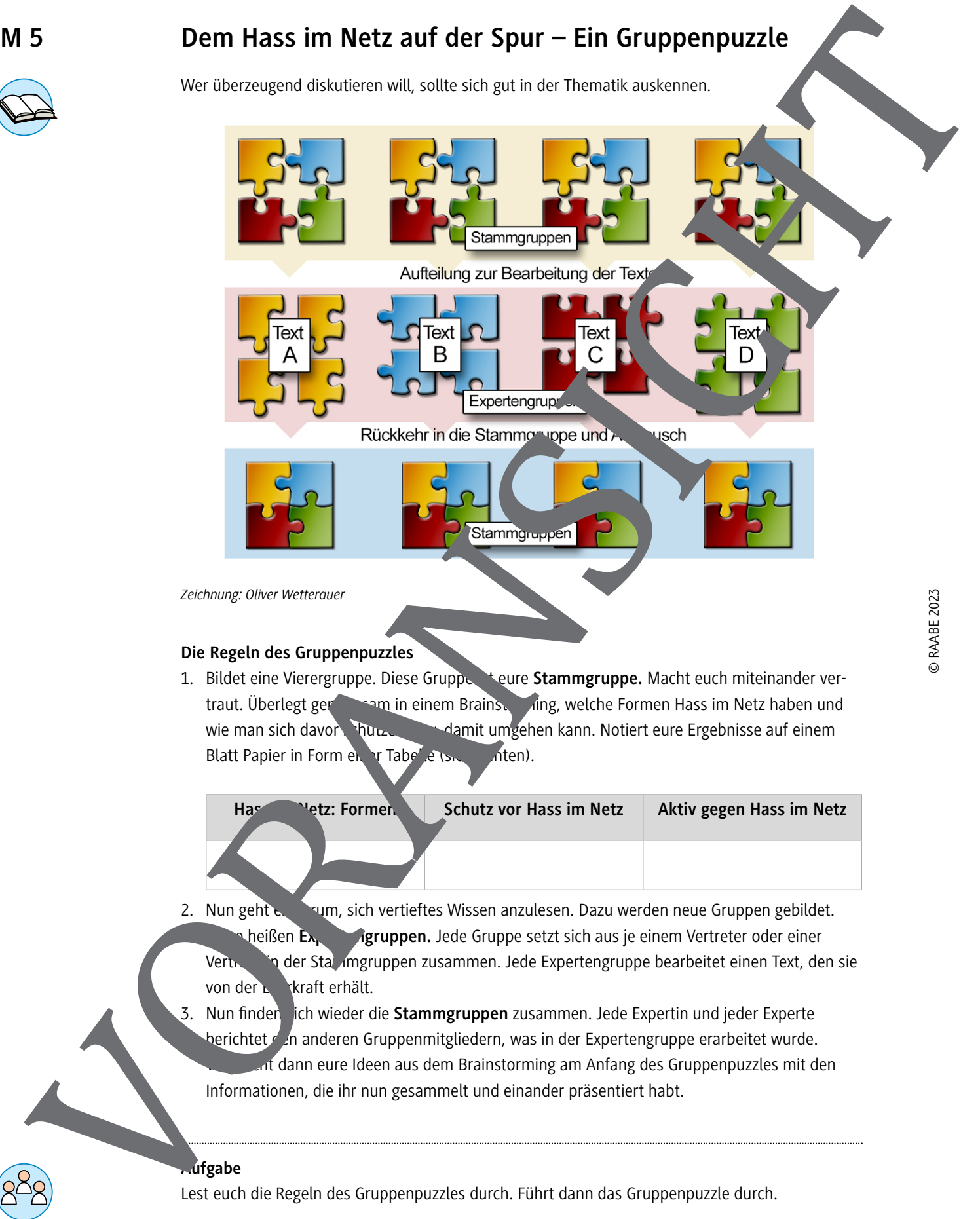

*Zeichnung: Oliver Wetterauer*

#### **Die Regeln des Gruppenpuzzles**

1. Bildet eine Vierergruppe. Diese Gruppe teure Stammgruppe. Macht euch miteinander vertraut. Überlegt gemeinschaften einem Brainstorming, welche Formen Hass im Netz haben und wie man sich davor schutzen bzw. damit umgehen kann. Notiert eure Ergebnisse auf einem Blatt Papier in Form einer Tabelle (siehe unten).

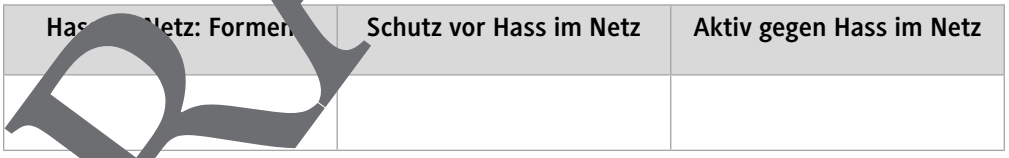

- 2. Nun geht es darum, sich vertieftes Wissen anzulesen. Dazu werden neue Gruppen gebildet. **heißen Expertengruppen.** Jede Gruppe setzt sich aus je einem Vertreter oder einer Vertugering der Stammgruppen zusammen. Jede Expertengruppe bearbeitet einen Text, den sie von der Lehrkraft erhält.
- 3. Nun finden ich wieder die Stammgruppen zusammen. Jede Expertin und jeder Experte berichtet  $d$  in anderen Gruppenmitgliedern, was in der Expertengruppe erarbeitet wurde.  $\mu$ t dann eure Ideen aus dem Brainstorming am Anfang des Gruppenpuzzles mit den Informationen, die ihr nun gesammelt und einander präsentiert habt.

#### **Aufgabe**

Lest euch die Regeln des Gruppenpuzzles durch. Führt dann das Gruppenpuzzle durch.

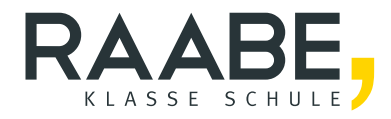

# **Sie wollen mehr für Ihr Fach?**  Bekommen Sie: Ganz einfach zum Download **im RAABE Webshop.**

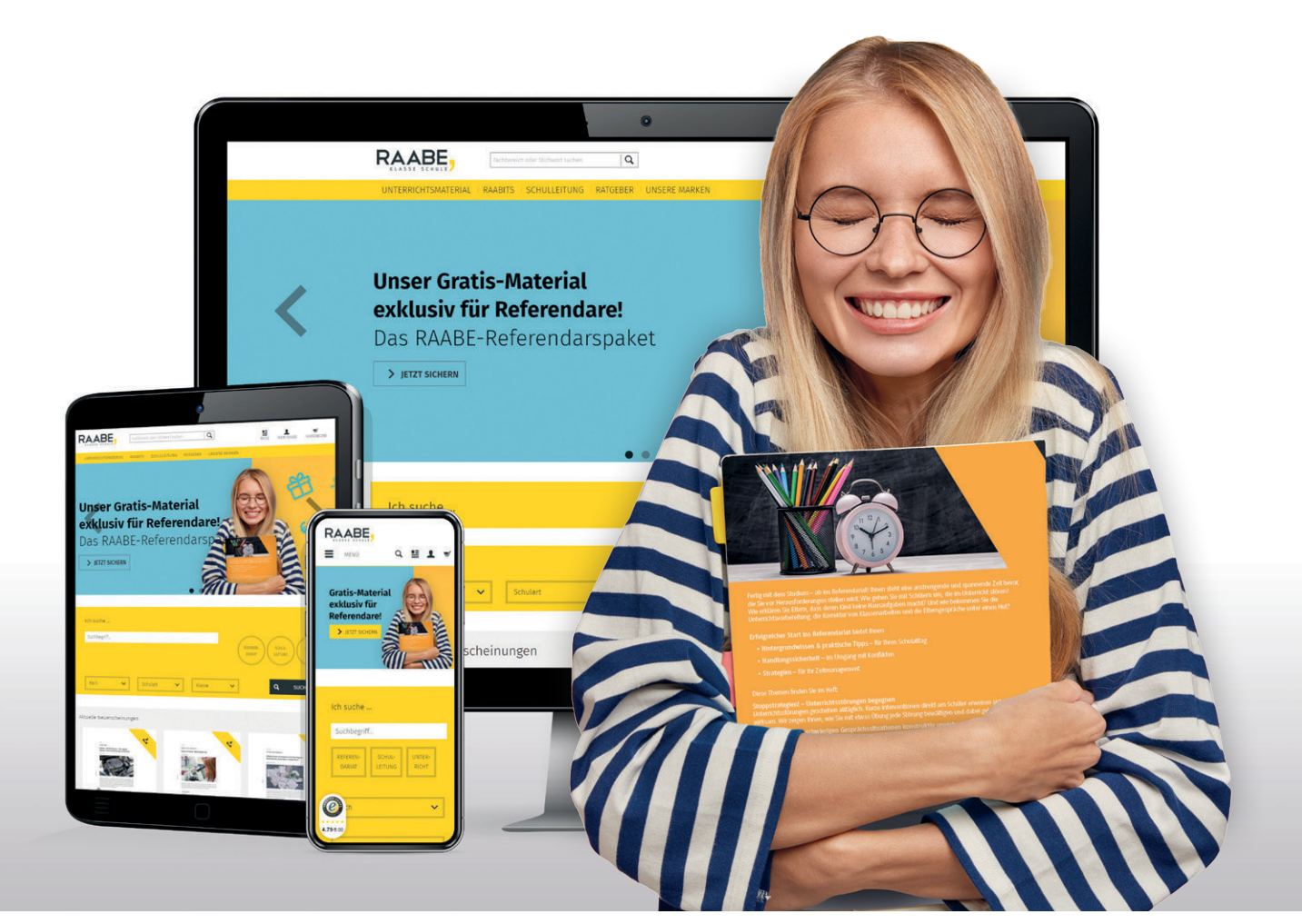

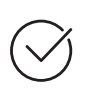

**Über 5.000 Unterrichtseinheiten** sofort zum Download verfügbar

**Webinare und Videos**  für Ihre fachliche und persönliche Weiterbildung

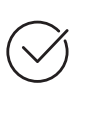

**Attraktive Vergünstigungen** für Referendar:innen mit bis zu 15% Rabatt

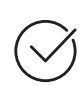

**Käuferschutz**  mit Trusted Shops

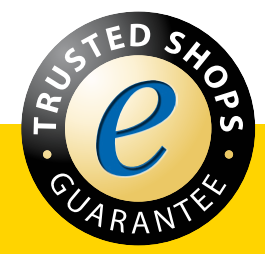

Jetzt entdecken: **[www.raabe.de](http://www.raabe.de)**